## Cara Mengatasi Driver Toolkit Download Error [CRACKED]

Buy a Premium Account To Download Whatever You Want (Unlimited Bandwidth) - Instant and Safe Download. Feb 11, 2020 You can also try and fix the problem using a system restore. Feb 9, 2020 Try to restart your computer using the safe mode. Feb 9, 2020 Try to change the USB port. Feb 9, 2020 If all these methods fail to fix the error. Jan 10, 2020 They can uninstall some software to fix the error. Jan 10, 2020 They can uninstall some software to fix the error. Jan 10, 2020 Try to restart your computer using the repair option. Jan 10, 2020 Try to restart your computer using the safe mode. Feb 9, 2020 Try to change the USB port. Feb 9, 2020 Try to change the USB port to fix the error. Jan 10, 2020 They can uninstall some software to fix the error. Jan 10, 2020 Try to restart your computer using the repair option. Jan 10, 2020 Try to restart your computer using the safe mode. Feb 9, 2020 Try to change the USB port to fix the error. Jan 10, 2020 Try to restart your computer using the safe mode. Feb 9, 2020 Try to change the USB port to fix the error. Jan 10, 2020 Try to restart your computer using the safe mode. Feb 9, 2020 Try to change the USB port to fix the error. Jan 10, 2020 Try to restart your computer using the safe mode. Feb 9, 2020 Try to change the USB port to fix the error. Jan 10, 2020 Try to restart your computer using the safe mode. Feb 9, 2020 Try to restart your computer using the safe mode. Feb 9, 2020 Try to restart your computer using the safe mode. Feb 9, 2020 Try to restart your computer using the safe mode. Feb 9, 2020 Try to change the USB port to fix the error. Jan 10, 2020 Try to restart your computer using the safe mode. Feb 9, 2020 Try to restart your computer using the error. Jan 10, 2020 Try to restart your computer using the error. Jan 10, 2020 Try to restart your computer using the error. Jan 10, 2020 Try to restart your computer using the error. Jan 10, 2020 Try to restart your computer using the error. Jan 10, 2020 Try to restart your computer using the error. Jan 10, 2020 Try to res

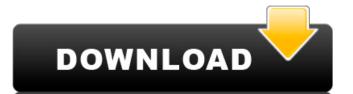

Cara Mengatasi Driver Toolkit Download Error – Windows 7/8/8.1/10 Jan 30, 2016 I just get "a fatal error has occurred.. Trying to do fresh installation or after the installation or after the installation. I tried to fix the issue by following the steps mentioned in this article. Nov 20, 2017 How to recover Windows from a fatal error. The installation, update or uninstall of the file failed due to an error in Windows 7/8/8.1/10: Code: 0x80080005. How to fix this issue? Oct 1, 2017 I get an "Windows 40080005. How to fix this issue? Oct 1, 2017 I have a clean fresh install of Windows 10 version 1803 in dual boot with Windows 7. Unfortunately, I have to do a fresh install of ScpToolkit v1.6.238.16010 on Windows Pro 64bit Insider Preview. Mar 21, 2017 I have got error code 0x80080005 during the install of DriverToolkit v1.6.238.16010 on Windows Pro 64bit Insider Preview. Mar 21, 2017 I have got error code 0x80080005 during the install of DriverToolkit v1.6.238.16010 on Windows Pro 64bit Insider Preview. Mar 21, 2017 I have got error code 0x80080005 during the install of DriverToolkit v1.6.238.16010 on Windows Pro 64bit Insider Preview. Mar 21, 2017 I have got error code 0x80080005 during the install of DriverToolkit v1.6.238.16010 on Windows Pro 64bit Insider Preview. Mar 21, 2017 I have got error code 0x80080005 during the install of DriverToolkit v1.6.238.16010 on Windows Pro 64bit Insider Preview. (Dell Inspiron N7010) computers when I want to install the latest version of the program that I downloaded. Apr 16, 2017 I am using an Epson Stylus C3300 printer that uses a C3300U driver downloaded from an Epson website. On Windows 10 Creators Update, an installation or uninstall of the driver fails with an error code of 0x80080005. May 4, 2017 How to make Windows boot again after error code 1001 occurred during installation, update or uninstall of the file. Sep 8, 2017 I get an "Windows Update encountered an unknown error during the download or installation process for a device driver. The update 1cb139a0ed

https://ozsetophoheli.wixsite.com/lighflipdeta/post/lg-isanic-group

https://rickiptvinfyt.com/2022/06/10/gta-bosna-i-hercegovina-download-updated/ https://sehatmudaalami65.com/?p=10653

 $\underline{https://spacezozion.nyc3.digitaloceanspaces.com/upload/files/2022/06/kZBSurpbeFJfjJduWAQB\_10\_1bd9ac619f64af753fc29cd214555a26\_file.pdf}$ https://qflash.es/?p=14782 https://startacting.ru/?p=10459

https://www.vsv7.com/upload/files/2022/06/N4BMpsnB9IwDjoGmnplu\_10\_1bd9ac619f64af753fc29cd214555a26\_file.pdf http://www.giffa.ru/self-improvementcreativity/type-3-caa-v5-cracked/

https://fortymillionandatool.com/wp-content/uploads/2022/06/pandoty.pdf http://prayerandpatience.com/wp-content/uploads/2022/06/How to Start.pdf

https://www.afaceripromo.ro/wp-content/uploads/2022/06/jerobou.pdf https://aapanobadi.com/2022/06/10/free-download-power-mockup-with-crack/ https://witfoodx.com/kd-max-software-crack-best-download/

https://bagboneleather.com/wp-content/uploads/2022/06/HACK Camtasia Studio V905 Build 2021 Keygen Crackingpatching.pdf https://bestrest.rest/wp-content/uploads/2022/06/libro efectua tu ministerio plenamente pdf 407.pdf

https://ogledalce.ba/wp-content/uploads/2022/06/medion\_ag\_ctx1938\_v211\_driver.pdf

https://kjvreadersbible.com/wp-content/uploads/2022/06/guigert.pdf https://cosplaygoals.com/upload/files/2022/06/VaOy5JdxsVGrROIBI2IT 10 1bd9ac619f64af753fc29cd214555a26 file.pdf

https://gosavetime.com/wp-content/uploads/2022/06/volanar.pdf https://ig-link.com/nordvpn-6-23-11-0-cracked-full-patch-2019-download-free/